#### しい視点でエネルギーを利用する

#### 第14回 新☆エネルギーコンテスト

#### 日本機械学会分野連携企画 No.12

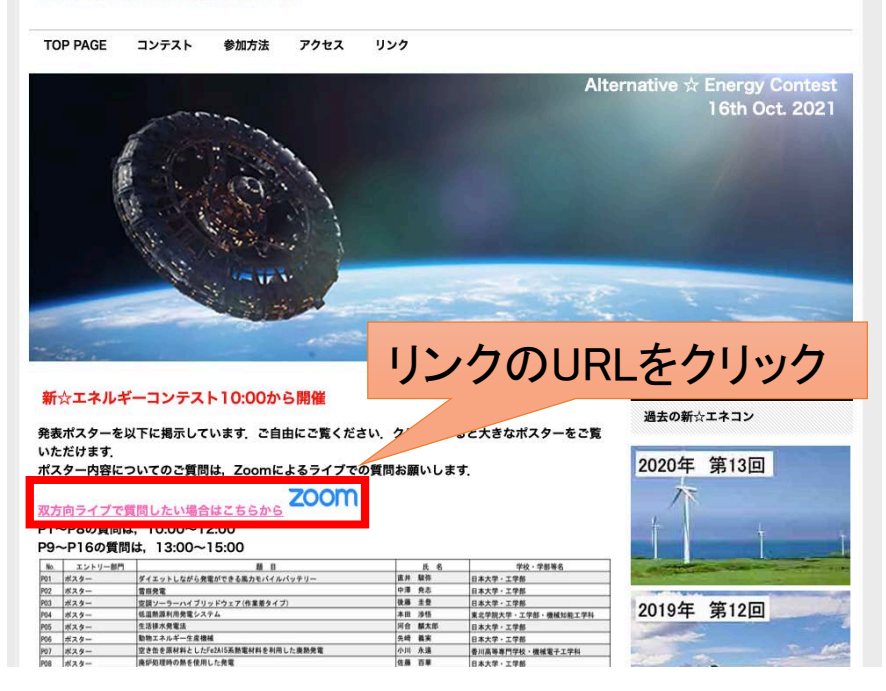

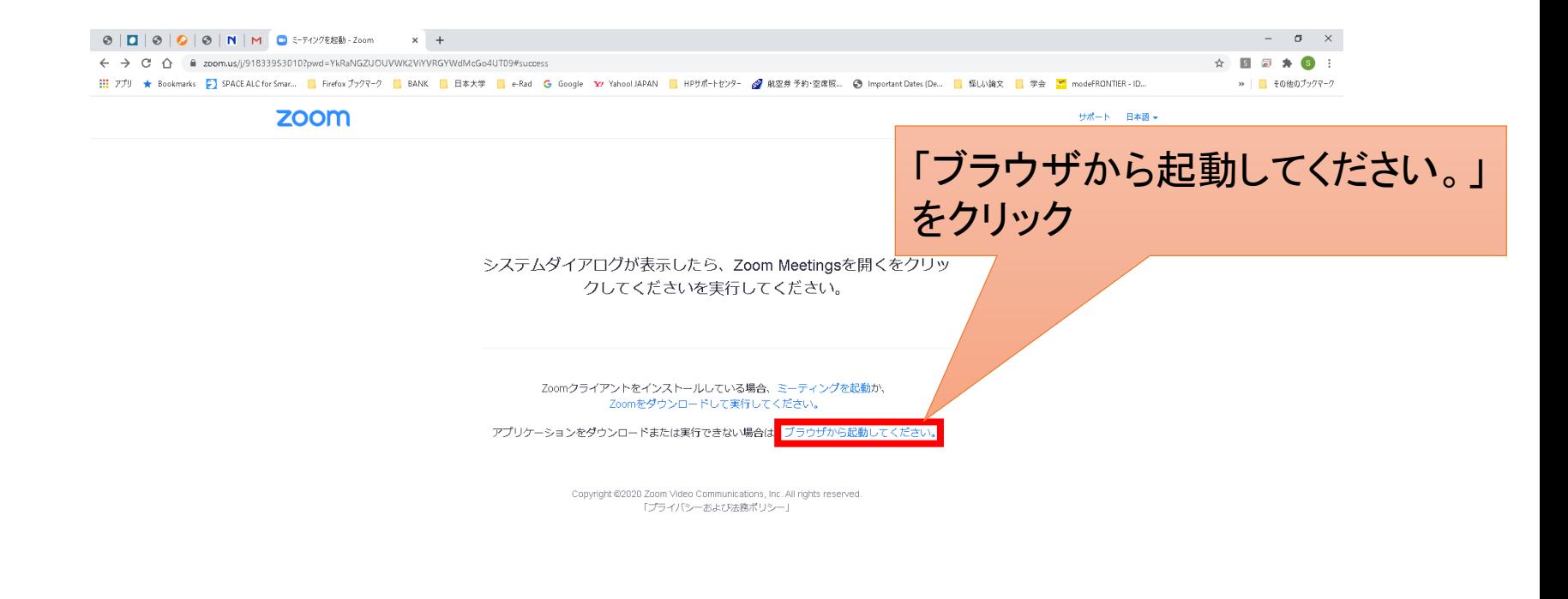

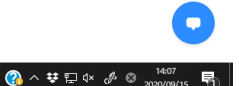

#### $\bullet$   $\bullet$ **BO CONTROL 清静 10 周**陽  $\overline{\mathbf{m}}$  $\bullet$   $\bullet$  $\blacksquare$ PB **Contract PAGE**

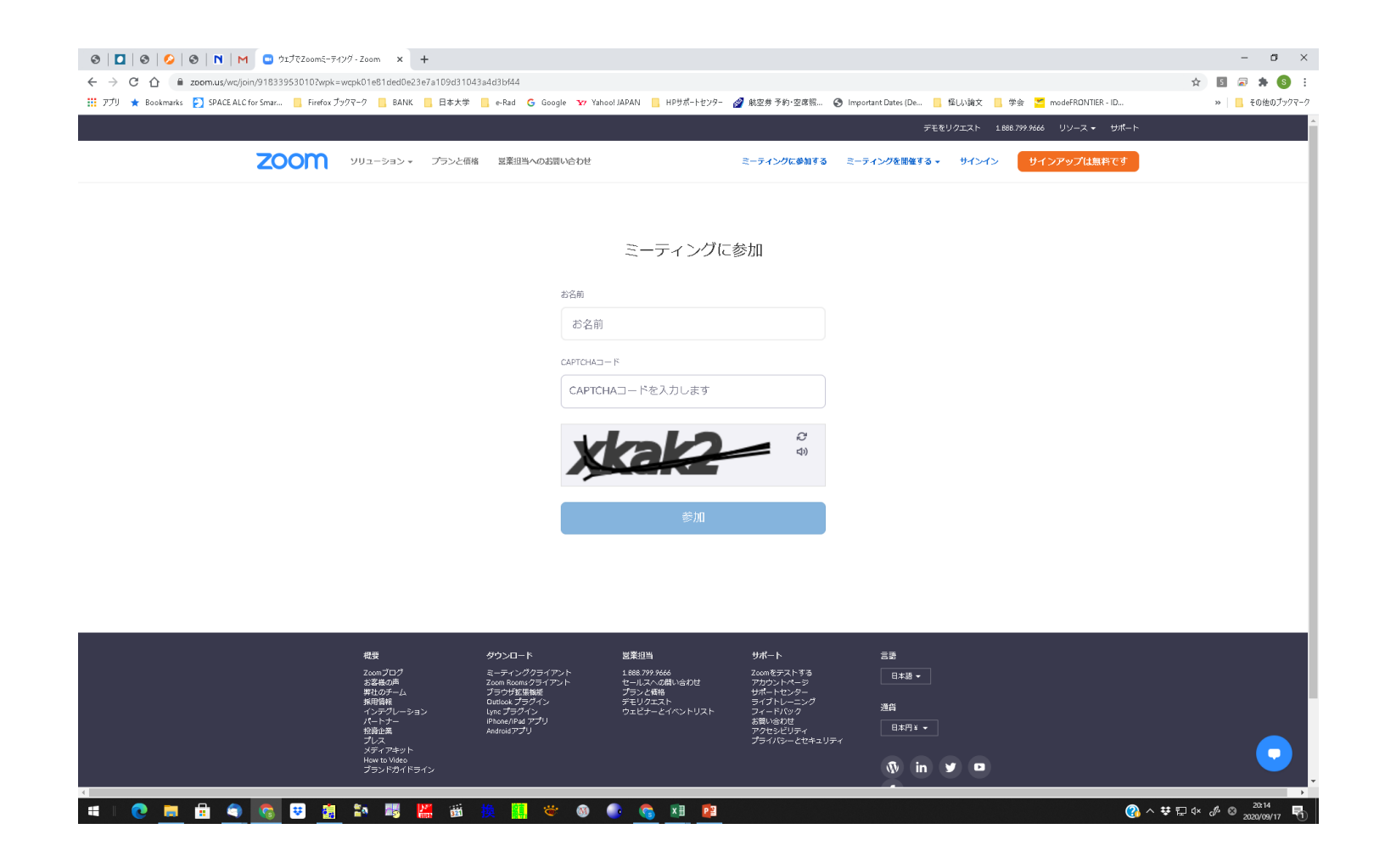

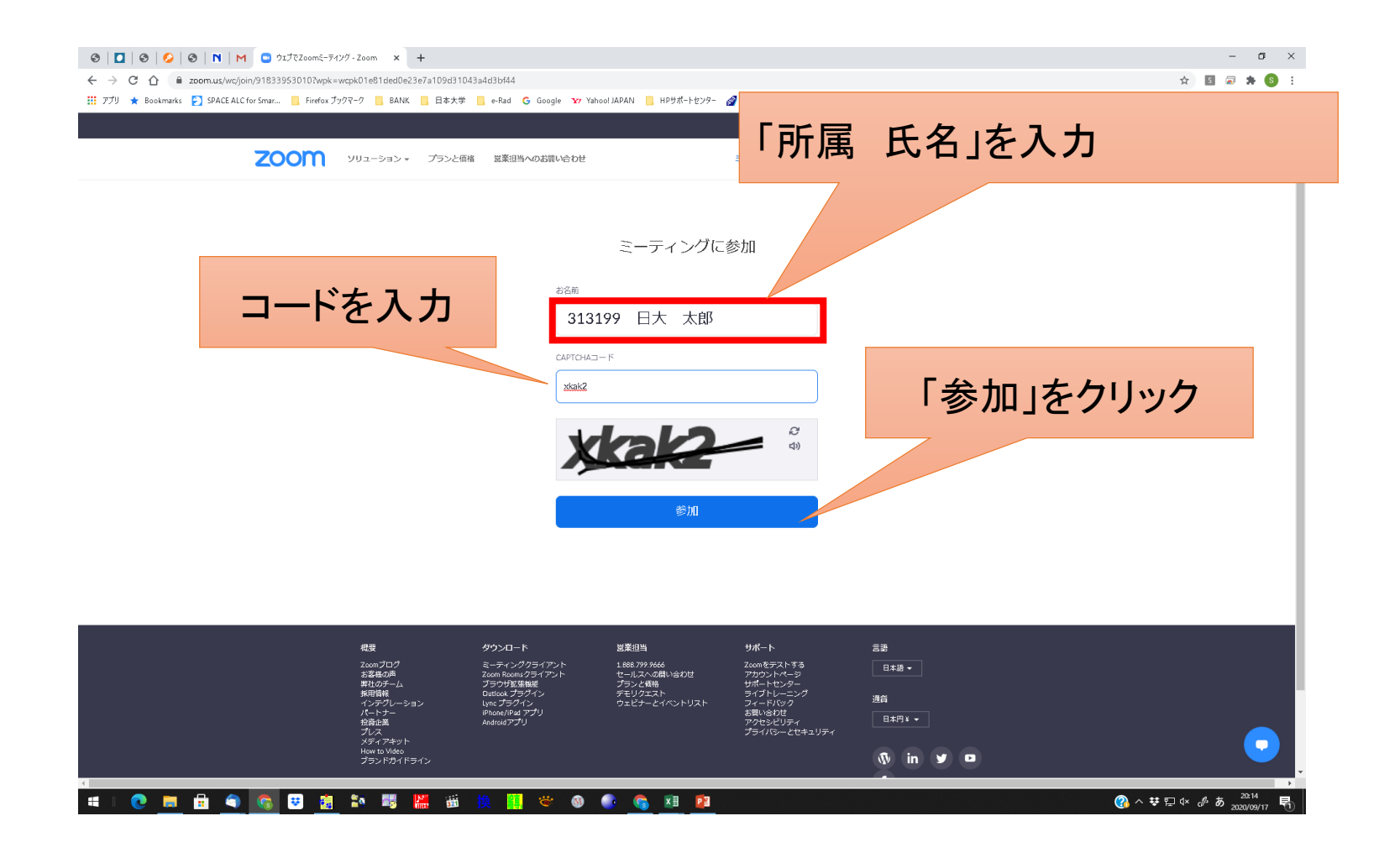

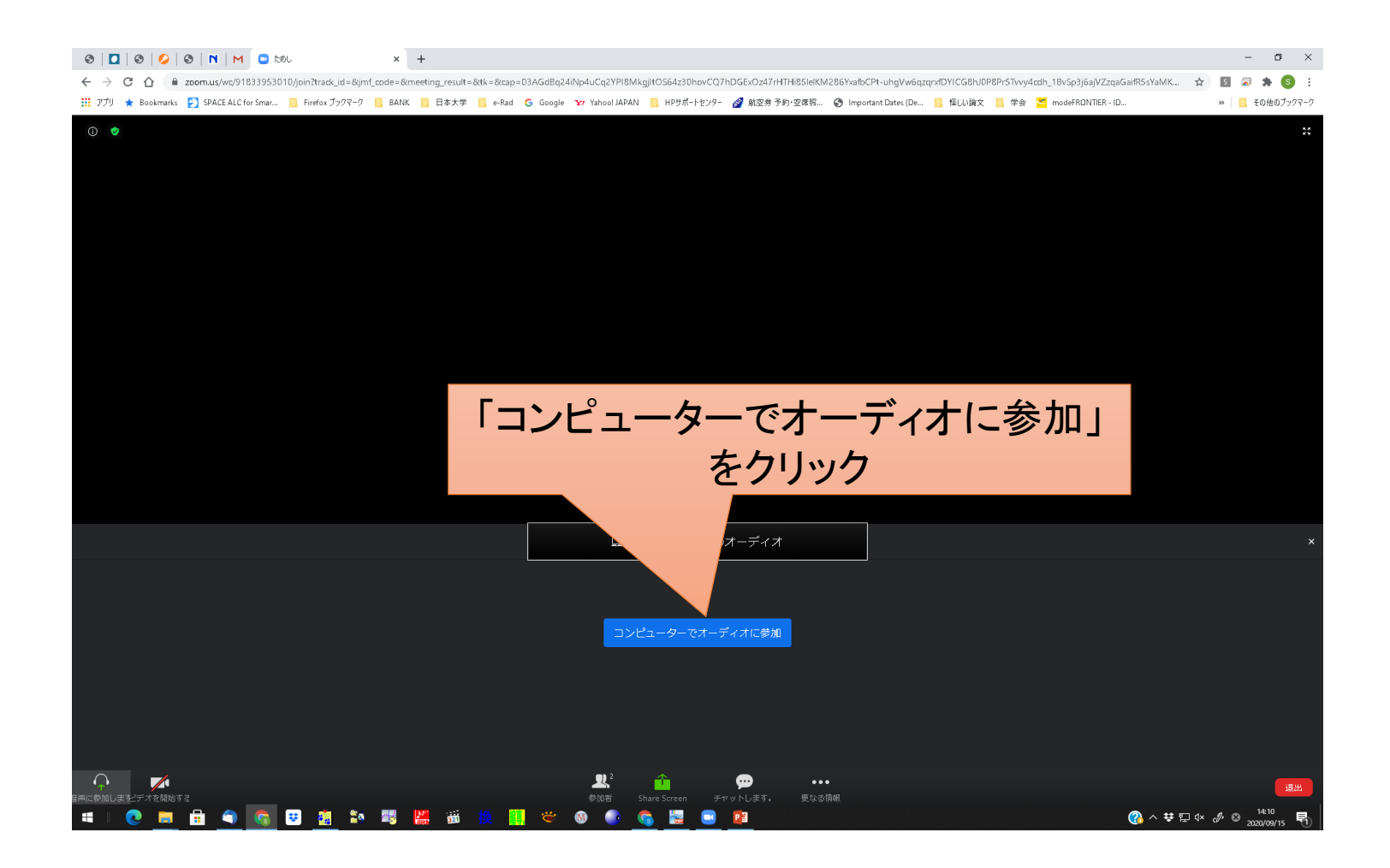